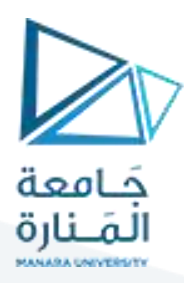

# **كلية إدارة االعمال**

**اإلحصاء 1 Statistics**

الدكتور محمود محمد ديب طيوب

# الفصل األول للعام 2024-2023

# **محاضرة رقم 8**

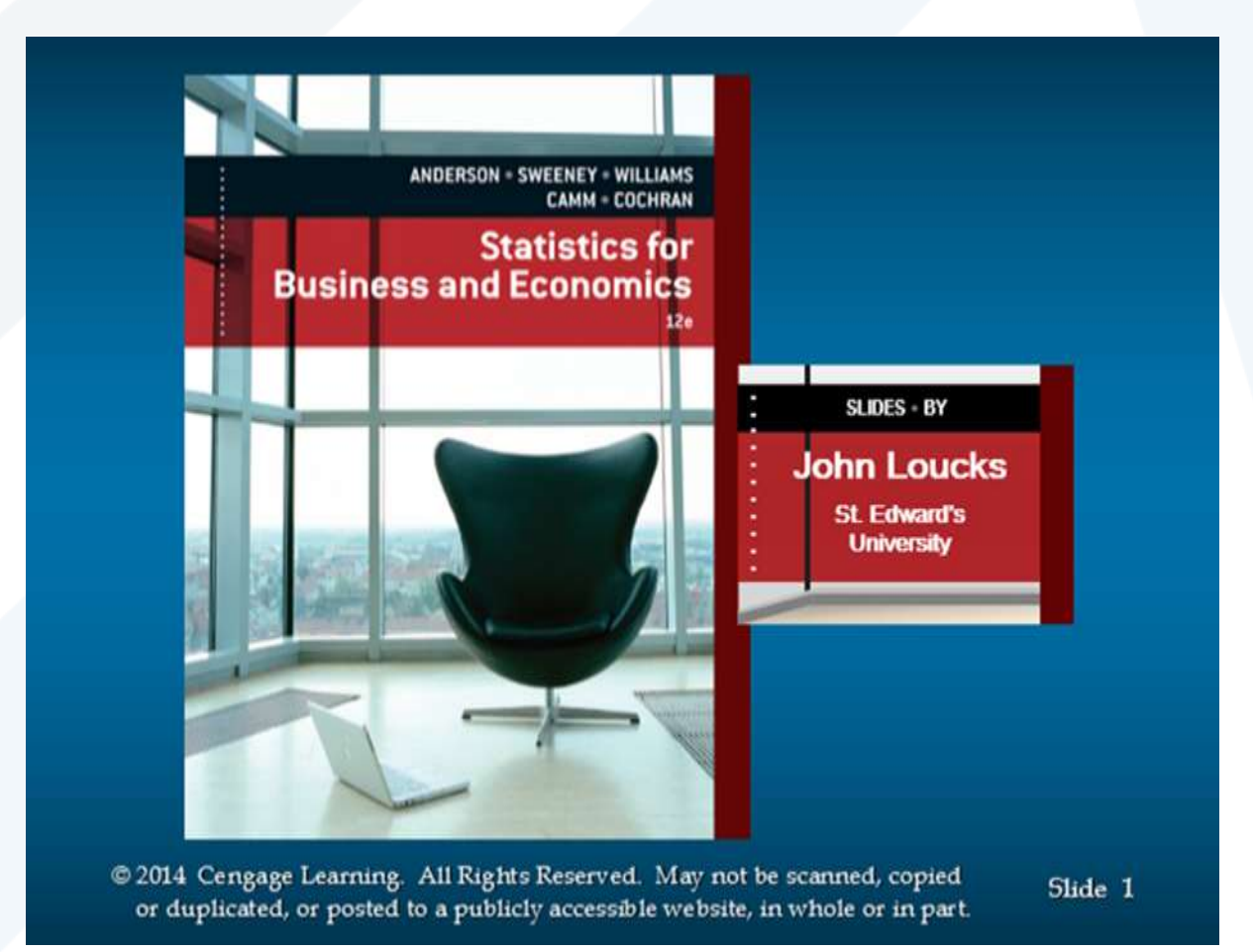

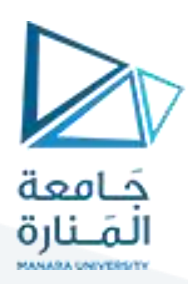

# **مقاييس الشكل – االلتواء والتطاول:**

عند تمثيل بيانات الظاهرة في **شكل منحني تكراري** ، فإن هذا **املنحني يأخذ أشكاال مختلفة** ، فقد يكون هذا املنحنى **متماثل،**مثل منحنى التوزيعالطبيعي،وعندما يكون **الشكل متماثل،فإن الوسط والوسيط واملنوال** كلهم يقعون على <mark>نقطة واحدة،</mark> ولكن في كثير من الحالات يكون هناك قيم كبيرة في البيانات تجذب إليها الوسط الحسابي، وهذا معناه أن المنحنى التكراري سوف يكون له ذيل جهة اليمين، مشيرا بوجود التواء جهة اليمين ، وكذلك العكس لو أن البيانات بها قيم صغيرة، فإنها **تجذب الوسط إليها، ويدل املنحني التكراري على وجود التواء جهة اليسار، كما** يمكن من خالل الشكل البياني معرفة ما إذا كان توزيع البيانات مفرطح أو مدبب،إلا أن هناك مقاييس كثيرة لوصف اتجاه تركيز البيانات تعتمد في حسابها على مقاييس النزعة المركزية والتشتت معا، ومنها مقاييس الالتواء، والتفرطح، ولكن قبل ذلك سنتطرق الى العزوم اوال

إن انحراف التوزيع التجريبي عن التوزيع الاعتدالي يحدث كثيراً من الناحية العملية، وعادة يحصل الباحث على **ً ليس له داللة منحني معتدل متناظرأوملتو وانحراف التوزيع التجريبي عن التوزيع االعتدالي قد يكون بسيطا ً** إحصائية ويكون عادة ناتجاً عن عوامل الصدفة، أو قد يكون هذا الانحراف كبيراً بحيث لا يستطيع الباحث أن **ً ً ً**يفترض أن القيم التي حصل عليها في بحثه موزعة توزيعاً اعتدالياً وانحراف التوزيع التجريبي عن الاعتدالي قد **ً** يأخذ شكلاً يجعل المنحني مائلاً نحو القيم الكبيرة أي أن التكرارات تتجمع نحو القيم الكبيرة وفي هذه الحالة **ً ً** يكون الالتواء سالباً أما إذا أخذ انحراف التوزيع شكلاً يجعله مائلاً نحو القيم الصغيرة تعني هذه الحالة أن **ً ً ً يكون االلتواء**

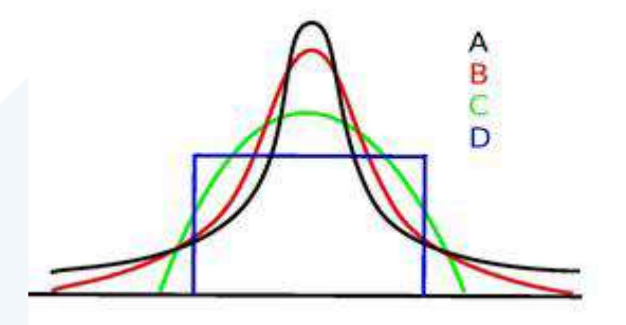

**كما في األشكال التالية: موجبا ً**

**وفي املنحنيات امللتوية تكون قيم املتوسط الحسابي والوسيط واملنوال مختلفة عن بعضها البعض حيث في نحواليمين حيث يكون الوسط الحسابي أي من املن االلتواء املوجب يكون االلتواء مائال وال في حين أنه في االلتواء ً** السالب يكون المنحني مائلاً نحو اليسار حيث يكون المنوال أكبر من الوسط الحسابي . **ً**

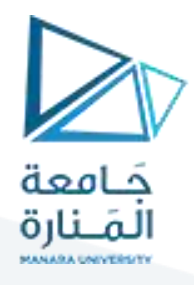

.<br>يعرّف الالتواء: بأنه انحراف منحني التوزيع التكراري عن التماثل وقد يكون موجباً أو سالباً هذا وتوجد عدة **ً ً مقاييس تستخدم لقياس دون التواء التوزيعات ونذكرمنها:** 

#### **بشكل عام يستفاد من االلتواء في أمرين هما:**

**األمر األول: معرفة نوعية التوزيع التكراري فإذا كان مقياس االلتواء موجب يعني ذلك أن الوسط الحسابي أكبر** من المنوال والوسيط وأن الطرف الأيمن ممتد أكثر وبالتالي يكون الالتواء نحو اليمين. أما إذا كان مقياس الالتواء **هذا يعني أن االلتواء نحو اليسار. سالبا ً**

**ّ**الأمر الثاني: يمكّن من إمكانية المقارنة بين توزيعين تكرارين أو مجموعتين من البيانات. أما القسمة على الانحراف **املعياري في تعريف مقياس االلتواء لجعله غيرمعتمد على وحدة القياس املستعملة في البيانات.**

$$
p = \frac{\overline{\mathsf{x}} - \mathsf{M}_{0}}{\sigma_{\mathsf{x}}}
$$
هطالاتواء =

ونظراً لصعوبة تحديد قيمة المنوال فقد استعيض عن المنوال بالوسيط لقياس الالتواء في العلاقة الآتية: ا<br>آ

$$
p = \frac{3(\bar{x} - m_e)}{\sigma_{\rm x}}
$$
هطامل 
$$
P = \frac{3(\bar{x} - m_e)}{\sigma_{\rm x}}
$$

فقد وجد بيرسون أن هذا المعامل يكون قربباً من الاعتدالي إذا امتدت قيمته بين (-3) في الالتواء السالب و إلى **ً ً**(+3) في الالتواء الموجب ومن الطبيعي أن الالتواء يتلاشى عنده ويصبح الفرق بين المتوسط والوسيط صفراً وهذا **ال يكون إال في حالة التوزيع االعتدالي**.

كما يمكن حساب االلتواء من اإلرباعيات **معامل التواء يول** كما يلي:

$$
p = \frac{q_3 + q_1 - 2M_e}{q_3 - q_1}
$$
هطامل ال
$$
P = \frac{q_3 - q_1}{q_3 - q_1}
$$

**حساب االلتواء من خالل املئينيات ويمكن أيضا كما في العالقة التالية**: **ً**

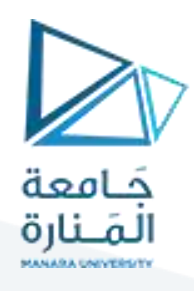

$$
P = \frac{P_{10} + P_{90} - 2 \times Me}{P_{90} - P_{10}}
$$
  
معامل الائيواء المئيني =  

$$
P = \frac{P_{90} - 2Me + P_{10}}{P_{10} - 2Me}
$$

$$
=\frac{F_{90}-2Me+F_{10}}{P_{90}-P_{10}} = \text{Mole}
$$

أما الخطأ املعياري لاللتواء يحسب بالعالقة اآلتية:

$$
\sigma_p = \sqrt{\frac{6}{n}} = \sqrt{\frac{4}{n}}
$$

#### 2. الالتواء skewness

يعير الألتواء عن درجة توزيع البيانات حول نقطة التمركز فيها، فوجود الألتواء دليل على انعدام الانتظام في التوزيع، ويمكن معرفة طبيعة أي توزيع بمجرد النظر إلى منحنى التوزيع الذي بأخذ أحد الأشكال التالية:

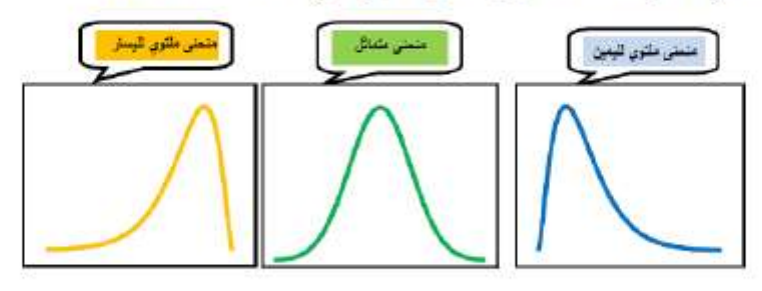

ويقاس الالتواء بأحد المعاملات التالية:

1.2. معامل بيرسون الاول: ويعطى بالعانقة التالية:

$$
Sk_1 = \frac{R - M_o}{\sigma}
$$

2.2. معامل بيرسون الثاني: ويعطى بالعلاقة الكالية:

$$
Sk_2 = \frac{3(\bar{X} - M_{\epsilon})}{\sigma}
$$

#### 3.2. معامل الالتواء بدلالة العزوم:

ويسمى كذلك **بمعامل فيشر لملالتواء.** ويعُثِير من اكثر المعاملات تطبيقا ويعتمد في ذلك على قيمة العزم الذلك حول المئوسط الحسابي، ولاستَبعاد وحدة القياس نفسمه على الانحراف المعياري من نفس القوة، والذي يعطي بالصيغة التالية:

$$
Sk_3 = \frac{m_3}{\sigma^3}
$$

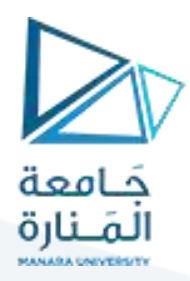

#### 3.2. معامل الالتواء بدلالة العزوم:

ويسمى كذلك **بمعامل فيشر للالتواء.** ويعتبر من اكثر المعاملات تطبيقا ويعتمد في ذلك على قي*مة* العزم الذلك حول المتوسط ا<mark>ل</mark>حسابي، ولأستبعاد وحدة القياس نقسمه على الانحراف المعياري من نفس القوة، والذي يعطي بالصيغة التالية:

$$
Sk_3 = \frac{m_3}{\sigma^3}
$$

#### 4.2. معامل يول للالتواء:

يستَخدم هذا المعامل في حالة جداول التوزيع التكراري المغتَوحة، ويسمى كذلك **بمعامل الالتواء الربيعي.** وهو معطى بالعلاقة التالية:

$$
Sk_4 = \frac{Q_3 - 2Q_2 + Q_1}{Q_3 - Q_1} \qquad \qquad \text{if} \quad Sk_4 = \frac{(Q_3 - Q_2) - (Q_2 - Q_1)}{(Q_3 - Q_1)}
$$

#### 5.2. معامل الالتواء المنيني:

ويعبر عنه بالعلاقة التالية:

$$
Sk_5 = \frac{P_{90} - 2P_{50} + P_{10}}{P_{90} - P_{10}}
$$
 
$$
Sk_5 = \frac{(P_{90} - P_{50}) - (P_{50} - P_{10})}{(P_{90} - P_{10})}
$$

ويذاءا على القيمة المتحصل عليها في معامل الإلتواء بِنَم تحديد شكل التوزيع كما يلي:

- إذا كان: 0 = معامل الالتواء فإن منحنى التوزيع بكون منمائل.
- إذا كان: 0 < معامل الالتواء فإن منحنى التوزيع يكون مائل للبمين.
- ﴾ إذا كان: ٥ > معامل الإلتواء فإن منحنى التوزيع بكون مائل للبسار.

**مثال**

يبين الجدول اآلتي درجات مجموعة من الطالب في مقرر اإلحصاء:

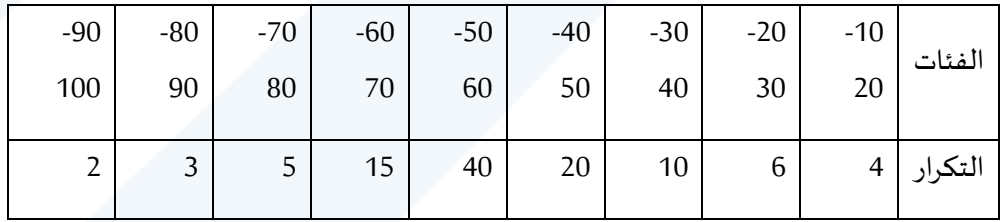

**املطلوب:**

- بين طبيعة توزيع هذه السلسلة باستخدام مختلف معامالت االلتواء.
	- احسب الخطأ املعياري لاللتواء.
		- احسب معامل التفلطح.
	- احسب الخطأ املعياري للتفلطح.

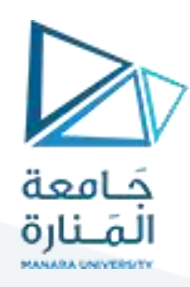

**الحل:**

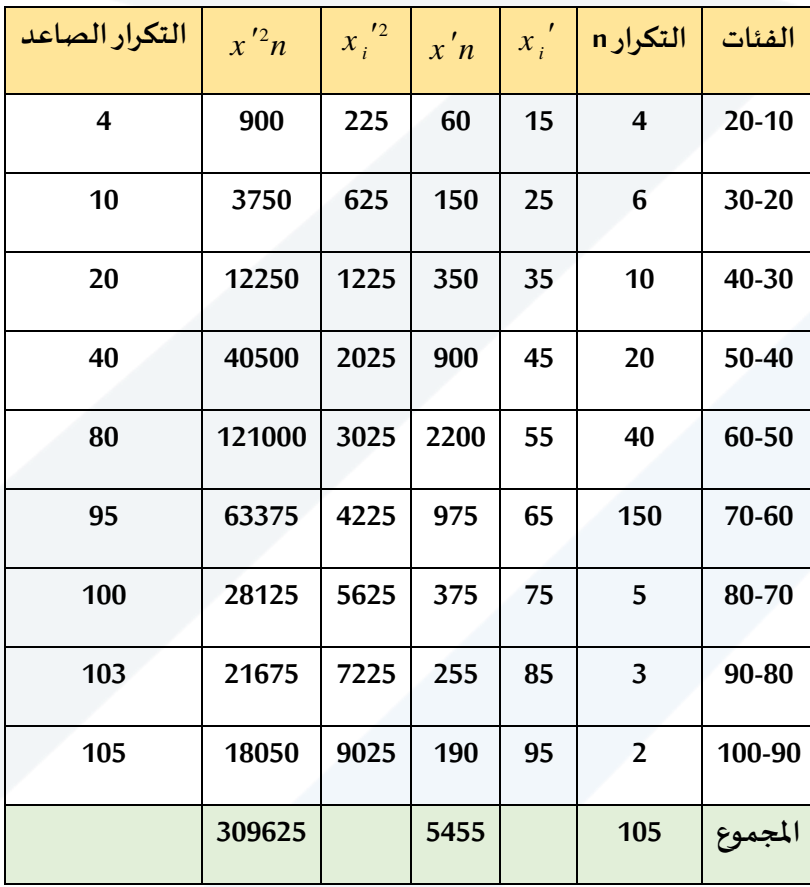

**-1 حساب املتوسط الحسابي**:

$$
\bar{x} = \frac{\sum x_i \cdot n}{\sum n_i} = \frac{5455}{105} = 51.957
$$

**-**2 **حساب االنحراف املعياري**:

$$
\sigma_x = \sqrt{\frac{\sum x_i'^2 n_i}{\sum n_i} - \bar{x}^2}
$$

$$
= \sqrt{\frac{309625}{105} - 51953^2} = 15.803
$$

$$
P_{n} = Lp_{n} + Cp_{n} \left[ \frac{rp_{n} - p_{n-1}}{p_{n}} \right]
$$
-3 -3 -2 - 3

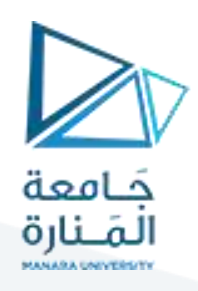

 $_{10.5$  = ترتيب المئنين العاشر $_{-}$   $\sim 100$   $_{-}$ 10

$$
P_{10} = 30 + 10 \frac{10.5 - 10}{10} = 30.5
$$

**- حساب املئنين :90** 

 $95.4$  =  $105\times 100$  =  $90$  ترتيب المئنين 90

$$
P_{90} = 60 + 10 \frac{94.5 - 80}{15} = 69.67
$$

**- حساب الوسيط:**

$$
52.5 = \frac{105}{2} = 52.5
$$

$$
Me = 50 + 10 \frac{52.5 - 40}{40} = 53.125
$$

**- حساب الربيع األول :**

$$
\frac{105}{26.25 = \frac{4}{4}} = 26.25
$$

$$
q_1 = 40 + 10 \frac{26.25 - 20}{20} = 43.125
$$

**- حساب الربيع الثالث:**

ترتيب الربيع الثالث = = 78.75 4  $105 \times 3$ 

$$
q_3 = 50 + 10 \frac{78.75 - 40}{40} = 59.6875
$$

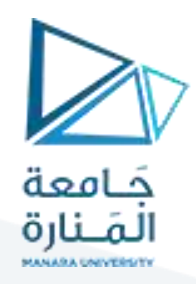

**حساب املنوال:**

$$
Mo = 50 + 10 \frac{40 - 20}{(40 - 20) + (40 - 15)} = 54.444
$$

**حساب االلتواء:**

$$
P = \frac{\overline{x} - Mo}{\sigma_x} = \frac{|\overline{x} - Mo}{\sigma_x} = \frac{||\overline{x} - Mo||}{\sigma_x} = \frac{||\overline{x} - Mo||}{\sigma_x} = \frac{||\overline{x} - Mo||}{\sigma_x} = \frac{||\overline{x} - Mo||}{\sigma_x} = \frac{||\overline{x} - Mo||}{\sigma_x} = \frac{||\overline{x} - Mo||}{\sigma_x} = \frac{||\overline{x} - Mo||}{\sigma_x} = \frac{||\overline{x} - So||}{\sigma_x} = \frac{||\overline{x} - So||}{\sigma_x} = \frac{||\overline{x} - So||}{\sigma_x} = \frac{||\overline{x} - So||}{\sigma_x} = \frac{||\overline{x} - So||}{\sigma_x} = \frac{||\overline{x} - So||}{\sigma_x} = \frac{||\overline{x} - So||}{\sigma_x} = \frac{||\overline{x} - So||}{\sigma_x} = \frac{||\overline{x} - So||}{\sigma_x} = \frac{||\overline{x} - So||}{\sigma_x} = \frac{||\overline{x} - So||}{\sigma_x} = \frac{||\overline{x} - So||}{\sigma_x} = \frac{||\overline{x} - So||}{\sigma_x} = \frac{||\overline{x} - So||}{\sigma_x} = \frac{||\overline{x} - So||}{\sigma_x} = \frac{||\overline{x} - So||}{\sigma_x} = \frac{||\overline{x} - So||}{\sigma_x} = \frac{||\overline{x} - So||}{\sigma_x} = \frac{||\overline{x} - So||}{\sigma_x} = \frac{||\overline{x} - So||}{\sigma_x} = \frac{||\overline{x} - So||}{\sigma_x} = \frac{||\overline{x} - So||}{\sigma_x} = \frac{||\overline{x} - So||}{\sigma_x} = \frac{||\overline{x} - So||}{\sigma_x} = \frac{||\overline{x} - So||}{\sigma_x} = \frac{||\overline{x} - So||}{\sigma_x} = \frac{||\overline{x} - So||}{\sigma_x} = \frac{||\overline{x} - So||}{\sigma_x} = \frac{||\overline{x} - So||}{\sigma_x} = \frac{||\overline{x} - So||}{\sigma_x} = \frac{||\overline{x} - So||}{\sigma_x} = \frac{||\overline{x} - So||}{\sigma_x} = \frac{||\overline{x} - So||}{\sigma_x} = \frac{||\over
$$

$$
P = \frac{\left(\overline{X} - Mo\right)}{\sigma} = \frac{(51.957 - 54.444)}{15.803} = -0.15737
$$

أصغر من الصفر

فالالتواء نحو اليسار لأن المنوال أكبر من المتوسط الحسابي.

- معامل االلتواء = <sup>م</sup> تو سط ال <sup>ح</sup> ساب <sup>ي</sup> - ال <sup>و</sup> <sup>س</sup> يط االن حراف ال مع ياري 

$$
P=\frac{3(\bar{x}-Me)}{\sigma_{_{X}}}
$$

$$
P = \frac{3(\bar{X} - Me)}{\sigma} = \frac{3(51.957 - 53.125)}{15.803} = -0.22173
$$

$$
P = \frac{q_3 + q_1 - 2 * Me}{q_3 - q_1}
$$

3 1 3 1  $\frac{2 * \mathcal{M}e}{2} = \frac{59.6875 + 43.125 - 2 * 53.125}{2} = \frac{102.8125 - 106.25}{2} = -0.2075$  $\sigma$  -  $\sigma$  -  $\sigma$  59.6875 - 43.125 16.5625 *q q Me P q q*  $=\frac{{\bm Q}_{3}+{\bm Q}_{1}-{\bm Z}^{\,\,\gamma}$  Me  $}{\rm e}=\frac{59.6875+43.125-2*53.125}{\rm e}=\frac{102.8125-106.25}{\rm e}=\frac{102.8125-106.25}{\rm e}$ – 77.001 J –

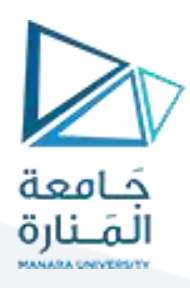

- حساب معامل االلتواء بواسطة املئينيات:

$$
P = \frac{P_{90} + P_{10} - 2 \cdot M e}{P_{90} - P_{10}} = 2 \cdot M e
$$

$$
= \frac{53.125 \times 2 \cdot 30.5 + 64.67}{30.5 - 69.67} = 0.156 = 0.156
$$

$$
= \sqrt{\frac{6}{105}} = 0.239 = 0.239
$$

# **مقاييس التفلطح والتطاول:**

### 3. التفرطح Kurtosis

التقرطح هو قيلس درجة علو قمة التوزيع بالنسبة للتوزيع الطبيعي، أي يقصد به مدى اتساع أو ضعف قمة منحنى التوزيع، فكلما كان الشكل أكثر ارتفاعا من الشكل الطبيعي نقول أن الشكل مديب، أما إذا كان أقل ارتفاع من الشكل الطبيعي فنقول عنه أنه مغرطح، والتَمثيل البياني التَالي بِبَيْنِ ذلك:

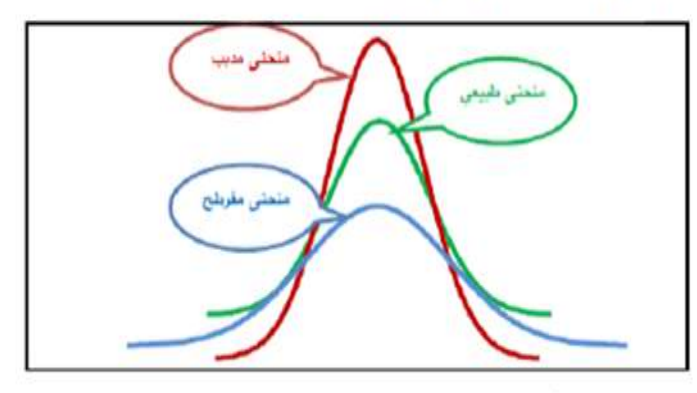

ويمكن قياس التفرطح باستخدام عدة طرق منها:

قد تأخذ التوزيعات التكرارية الملتوية أو الاعتدالية شكلاً مفلطحاً أو مدبباً في قمة المنحني، حيث يكون للمنحني **ً ً ً قيمة مدببة رقيقة أوقيمة عريضة مسطحة، ويدعى التوزيع الذي يؤدي إلى قمة مدببة وحادة بالتوزيع املتطاول ويدعى التوزيع الذي يؤدي إلى قمة مسطحة بالتوزيع املسطح وعادة أن صفة التفلطح لها عالقة باملتوسط الحسابي للتوزيع والشكل التالي يوضح ذلك:**

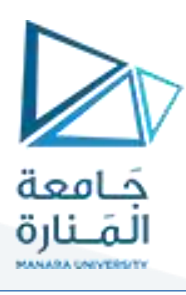

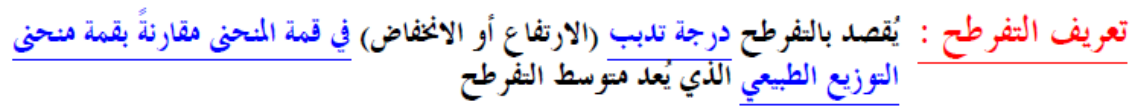

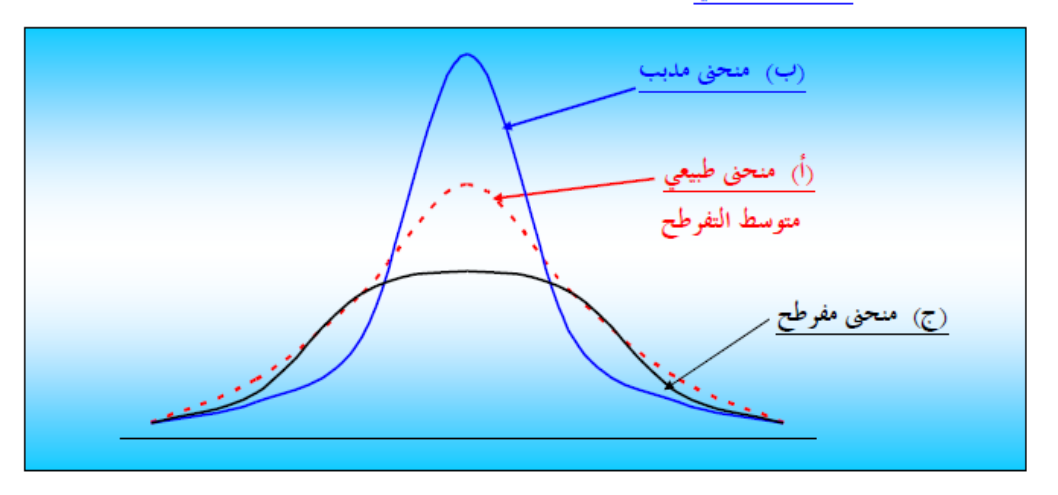

- فإذا كانت قمة المنحني أعلى من مثيلتها في التوزيع الطبيعي يُسمى المنحني مدبب
- وإذا كانت قمة المنحنى أدبى من مثيلتها في التوزيع الطبيعيّ يُسمى المنحنى <mark>مفرطح</mark> [تكون قمته مسطحة لحد ما]

• أما إذا كانت القمة ليست مدببة أو مسطحة [أي قريبة من المنحنى الطبيعي] يُسمى المنحنى <mark>متوسط التفرطح</mark>

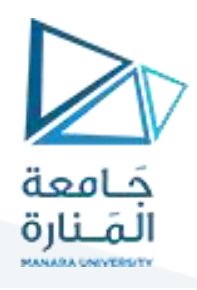

ويُقاس تفرطح أي توزيع بعدة مقاييس ، أحد هذه المقاييس يعتمد على الربيعات والمُينات ويُسمى بـــ معامل التفرطح المئيني ويُعطي بـــ :

وهذا المعاهل يساوي (تقريباً) 0.26 في حالة التوزيع الطبيعي ، وبالتالي إذا كان معامل التفرطح لأي توزيع : • أكبر من 0.26 كان التوزيع مديباً • أقل من 0.26 كان التوزيع مفرطحاً

> فمثلاً إذا كان الانحراف الربيعي لتوزيع ما = 20 ، والمدى المئيني لهذا التوزيع = 100 فإنَّ :

ال<sup>ك</sup>كرواف الربيعي  
معامل التفوطح المئيني =  

$$
0.2 = \frac{20}{100} =
$$
  
أي أقل من 0.26 وبالتلي يكون التوزيم مفر طح  
اڭ

 $Q_1 = 69$  ,  $Q_3 = 91$  ,  $P_{10} = 59$  ,  $P_{90} = 94$  : وَإِذَا كَانْ لُلْتُورْيِعْ الْبِيَانَاتْ الْتَالِيَةْ :  $P_{90} - P_{10} = 94 - 59 = 35$   $\frac{1}{2}$ الملدى المئيني  $Q_3 - Q_1 = 91 - 69 = 22$  : المدى الموبيعي الانحراف الربيعي = نصف المدى الربيعي = 11  $0.31 \approx \frac{11}{35} = \frac{1}{35}$ إذن معامل التفرطح المئيني =  $\frac{11}{35}$ أي أكبر من 0.26 وبالتالي يكون التوزيع هذبباً

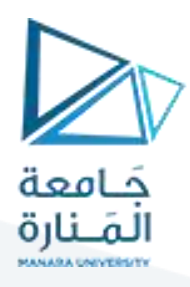

#### 1.3. معامل التفرطح المنيني:

يستخدم هذا المعامل في حالة جداول التوزيع التكراري المنتوحة، وهو معطى بالعلاقة التالية:

$$
Ku_1 = \frac{Q_3 - Q_1}{2(P_{90} - P_{10})}
$$

ويتَم تَحديد سَكَلِ التَوزيعِ كمائِلِي:

- اذا كان 3 =  $Ku_1 = 3$  فان منحنى التوزيع طليعي
- لذا كان 3 < Ku, لذا كان منحنى التوزيع مديب
- اذا كان 3 $u_1 < 1$  فان منحنى التوزيع مغرطح  $\bullet$ 
	- 1. معامل التفريطح بدلالة العزوم:

$$
K u_2 = \frac{m_4}{\sigma^4} = \frac{m_4}{m_2^2}
$$

- 
- اذا كان 3 $u_2 > K$  فان منحنى التوزيع مديب
- لذا كان 3 >  $K u_2 < 3$  فان منحنى التوزيع مفرطح

#### 2.3. معامل فيشر للتفرطح:

والبعض يعرفه على انه معامل فيتر للتقرطح. ففي معامل التقرطح بدلالة العزوم يقاس اتجاه توزيع المنحني بالنسبة الى 3، ففضل الاحصىلابون استخدام معامل تقرطح لخر في الصورة التّالية:

$$
K u_{\mathbf{2}} = \frac{m_{\mathbf{4}}}{m_{\mathbf{2}}} - 3
$$

- ويتَم تحديد سَكل التَوزيع كما يلي:<br>● اذا كان Ku<sub>a</sub> = 0 فان منحنى التَوزيع طنبيعي
- اذا كان 0 <  $K u_{\rm a} > 0$  فان منحنى التوزيع مديب
- اذاكان 10 × 20 إفان منحنى التوزيع مفرطح  $K u_{\rm a} < 0$

ويقاس التفلطح بالعلاقة الأتية:

$$
\frac{1}{3}e^{-\frac{4}{4}\left(\frac{1}{2} + \frac{1}{2}\right)}
$$
\n
$$
3e^{-\frac{4}{4}\left(\frac{1}{2} + \frac{1}{2}\right)}
$$
\n
$$
Y = \frac{\sum n_i (x'_i - \overline{x})^4}{\sigma_x^3} = \frac{1}{\sigma_x^3}
$$

كما يقاس بالعلاقة الآتية:

$$
Y = \frac{\frac{q_3 - q_1}{2}}{P_{90} - P_{10}} =
$$

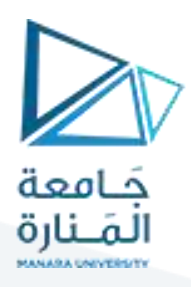

**حساب معامل التفلطح = ملعطيات املثال:** 

- يعاب على معامل بيرسون بالصيغتين السابقتين أنه لا يكن حساب في حالة التالية:  
هذه ا⊸اة يفضل استخدام معامل لالتواء يول وكيندال حسب الملاقة التالية:  
ه[ف]هٔ تهضل استخدام معامل لالتواء يول وكيندال حسب الملاقة التالية:  
• [ف]كان معامل يول موبجب فاز منحني التوزيم موجب لالتواء.  
• [فاکان معامل يول معدوما فاز منحني التوزيم مجاثل.  
\* قياس لالاتواء بععامل لاتواء العزبي لأنه يعقد في طريةة حسابه على العزم الثالت ( m<sub>3</sub>) حسب  
يطلق على هذا المامل اسم معامل لاتواء العزي لأنه يعقد في طريةة حسابه على العزم الثالت ( m<sub>3</sub>) حسب  
العللاق التالية: 
$$
Sk_m = \frac{m_3}{\sigma^3}
$$
  

$$
Sk_m = \frac{m_3}{\sigma^3} = \frac{\sum (X_i - \overline{X})^3}{\sigma^3}
$$

$$
Sk_m = \frac{m_3}{-3} = \frac{\sum (X_i - X)^3 \cdot f_i}{\sum f_i}
$$
\n•   $Ek_m = \frac{m_3}{-3} = \frac{\sum (X_i - X)^3 \cdot f_i}{\sum f_i}$ 

\n•   $[dis] = \frac{1}{2} \cdot \frac{1}{2} \cdot \frac{1}{2$ 

مثال (حالة البيانات غير المبوبة): لتكن القيم: 50، 60، 70، 50، 82، 100، 92. المطلوب: بفرض استخدام اسلوب الحصر الشامل قم ببيان شكل توزيع هذه البيانات من ناحية الالتواء باستخدام الالتواء العزمي. الحل:

$$
Sk_m = \frac{m_3}{\sigma^3} = \frac{\sum (X_i - \overline{X})^3}{\sigma^3}
$$
  

$$
\overline{X} = \frac{\sum X_i}{n} = \frac{92 + 100 + 82 + 50 + 70 + 60 + 50}{7} = \frac{504}{7} = 72
$$
  

$$
Sk_m = \frac{\sum X_i}{n} = \frac{92 + 100 + 82 + 50 + 70 + 60 + 50}{7} = \frac{504}{7} = 72
$$

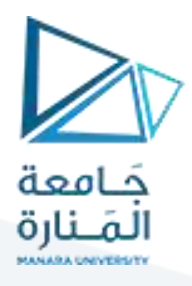

$$
\sigma = \sqrt{\frac{\sum (X_i - \overline{X})^2}{N}} = \sqrt{\frac{(92 - 72)^2 + (100 - 72)^2 + (82 - 72)^2}{7}}
$$

$$
\sigma = \sqrt{\frac{20^2 + 28^2 + 10^2 + 22^2 + 2^2 + 12^2 + 22^2}{7}} = \sqrt{\frac{2400}{7}} = \sqrt{342.86} = 18.52
$$

$$
(92-72)^3 + (100-72)^3 + (82-72)^3
$$

$$
Sk_m = \frac{m_3}{\sigma^3} = \frac{\sum (X_i - \overline{X})^3}{n} = \frac{+(50-72)^3 + (70-72)^3 + (60-72)^3 + (50-72)^3}{7} = \frac{7}{(18.52)^3}
$$

$$
Sk_m = \frac{\frac{20^3 + 28^3 + 10^3 + 22^3 + 2^3 + 12^3 + 22^3}{7}}{(18.52)^3} = \frac{\frac{53984}{7}}{(18.52)^3} = \frac{7712}{6352.18} = 1.21
$$

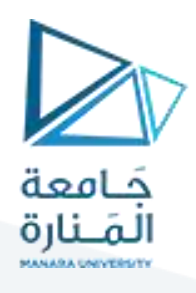

ذكرنا سابقاً [في الباب الثالث/المحاضرة التاسعة] أن المنحنيات التكرارية التي تظهر في الناحية العملية تأخذ أشكالاً مميزة منها الآين :

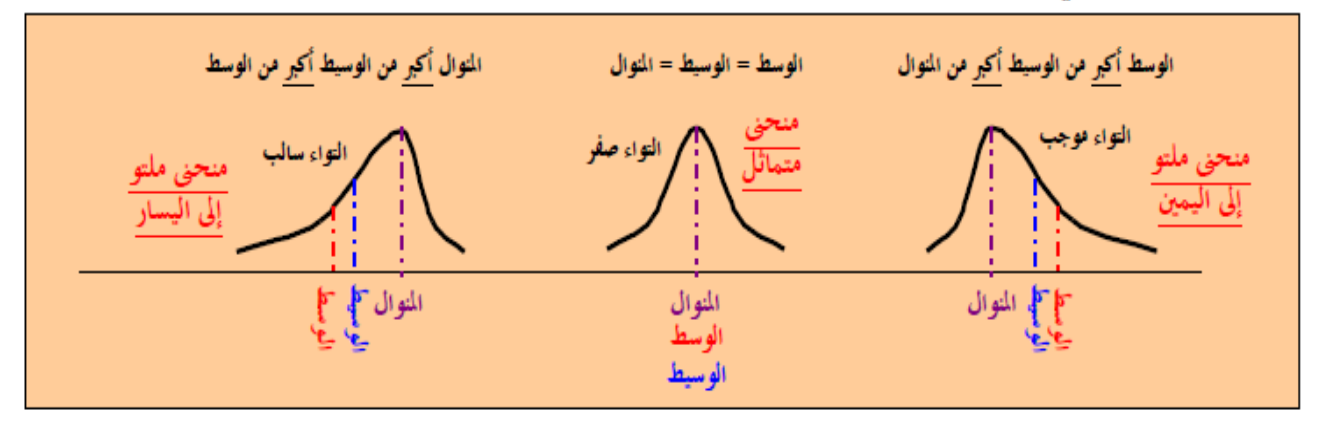

تعريف الالتواء : على أنه درجة قائل أو البعد عن التماثل لتوزيع ما .

- فإذا كان المنحني له ذيل أكبر إلى يمين النهاية العظمى للمنحني عنه إلى يسارها يُسمى التوزيع ملتوي إلى اليمين [أو موجب الالتواء] وعندنذ يقع الوسط الحسابي يمين المنوال [أي الوسط يكون أكبر من المنوال] .
- وإذا كان المنحني له ذيل أكبر إلى يسار النهاية العظمى للمنحني عنه إلى يمينها يُسمى التوزيع ملتوي إلى اليسار [أو سالب الالتواء] وعندئذ يقع الوسط الحسابي يسار المنوال [أي المنوال يكون أكبر من الوسط] .

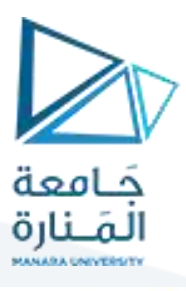

$$
\frac{1}{2}
$$

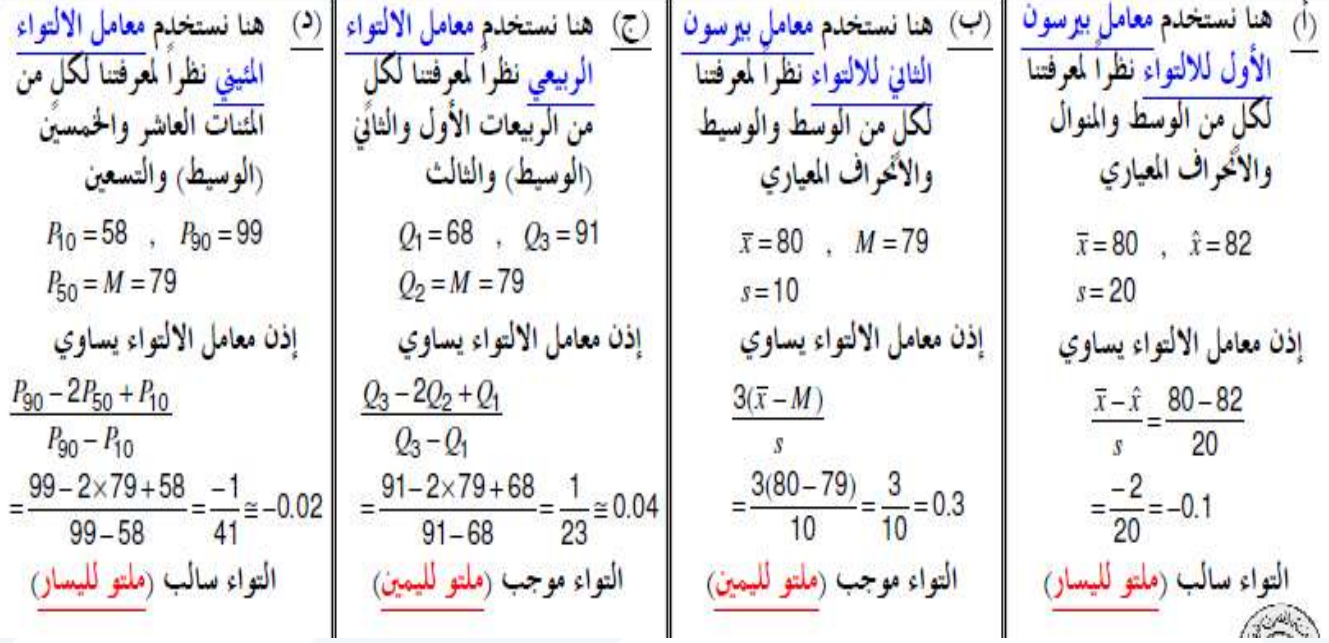

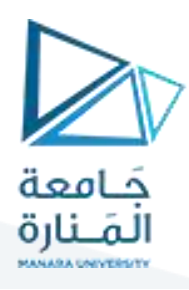

مثال (حالة البيانات المبوبة): ليكن الجدول التكراري التالي:

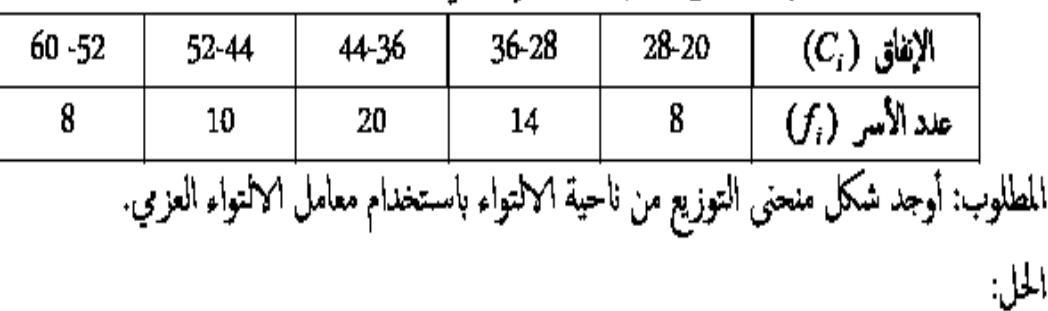

نضع الجدول التالي كملخص للعمليات الحسابية:

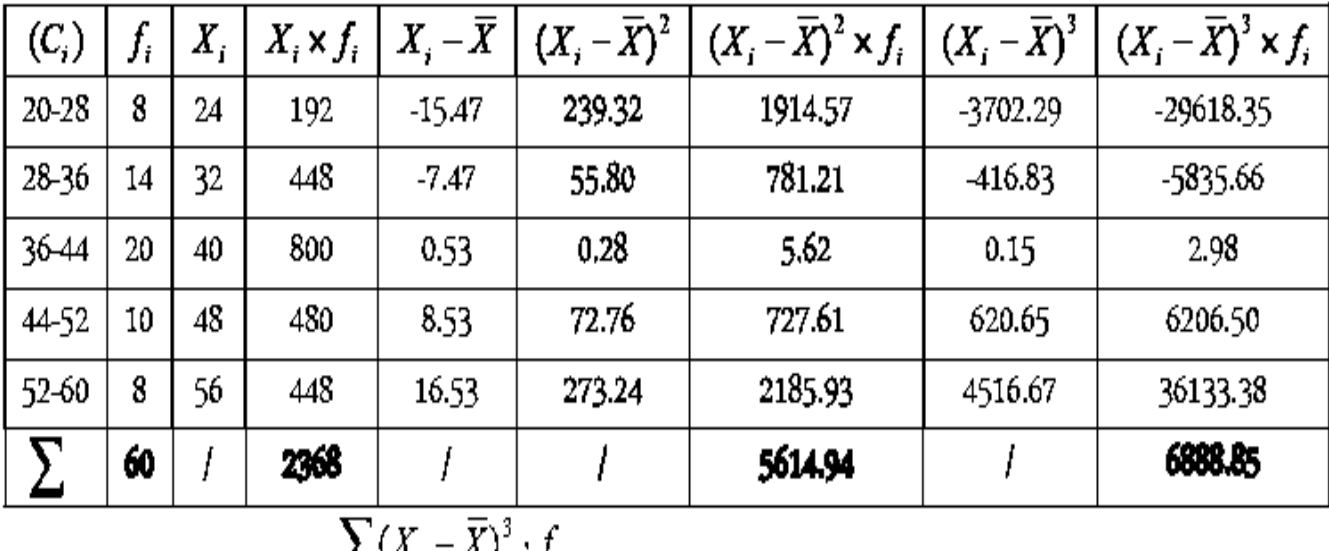

$$
Sk_m = \frac{m_3}{\sigma^3} = \frac{\frac{\sum (A_i - A_j)^{-1} J_i}{\sum f_i}}{\sigma^3}
$$

$$
\overline{X} = \frac{\sum X_i \cdot f_i}{\sum f_i} = \frac{2368}{60} = 39.47
$$

$$
\sigma = \sqrt{\frac{\sum (X_i - \mu)^2 \cdot f_i}{\sum f_i}} = \sqrt{\frac{5614.94}{60}} = \sqrt{93.58} = 9.67
$$

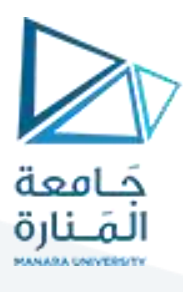

# Distribution Shape: Skewness

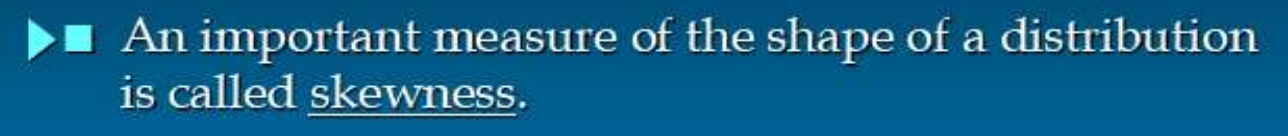

 $\blacktriangleright$  The formula for the skewness of sample data is

Skewness = 
$$
\frac{n}{(n-1)(n-2)}\sum \left(\frac{x_i - \overline{x}}{s}\right)^3
$$

> Skewness can be easily computed using statistical software.

Distribution Shape: Skewness

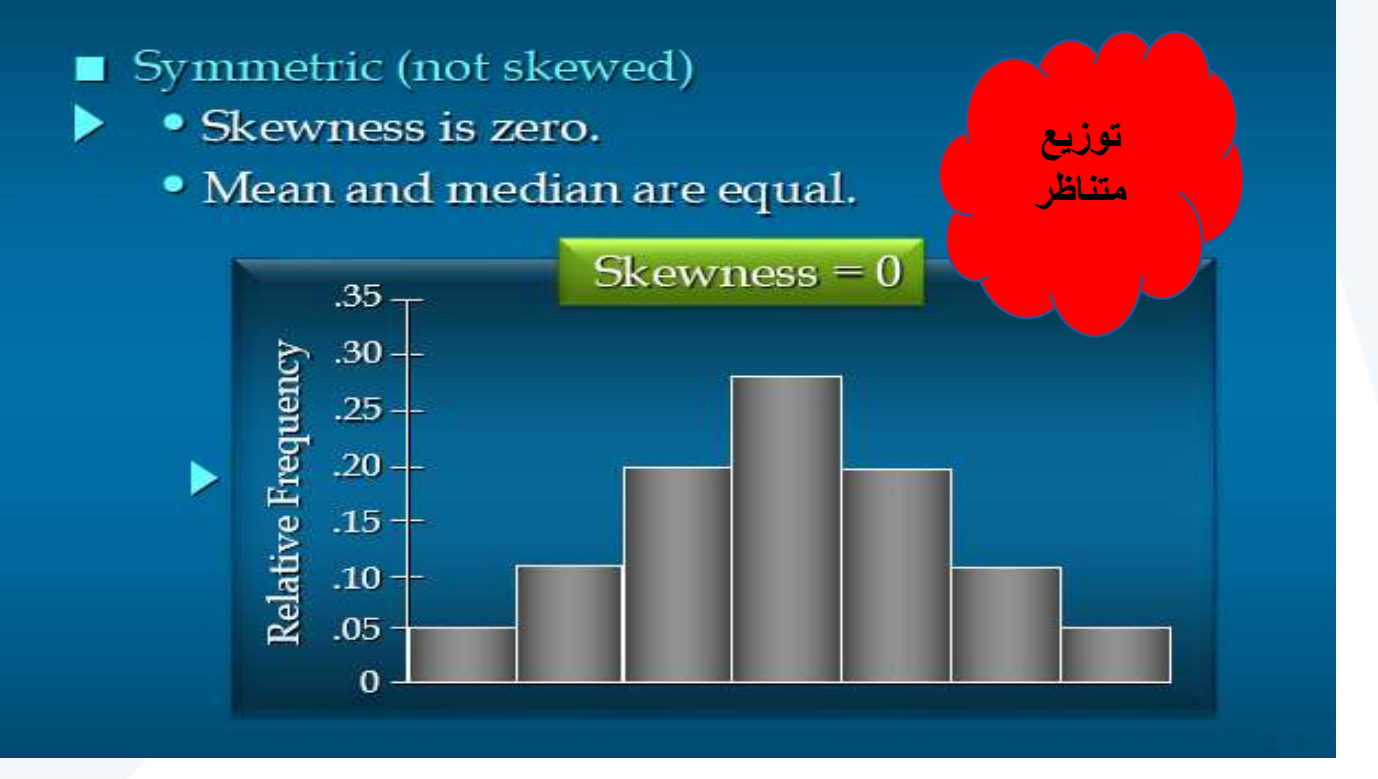

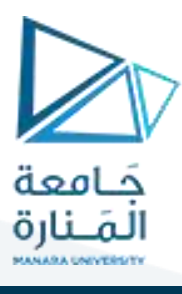

## Distribution Shape: Skewness

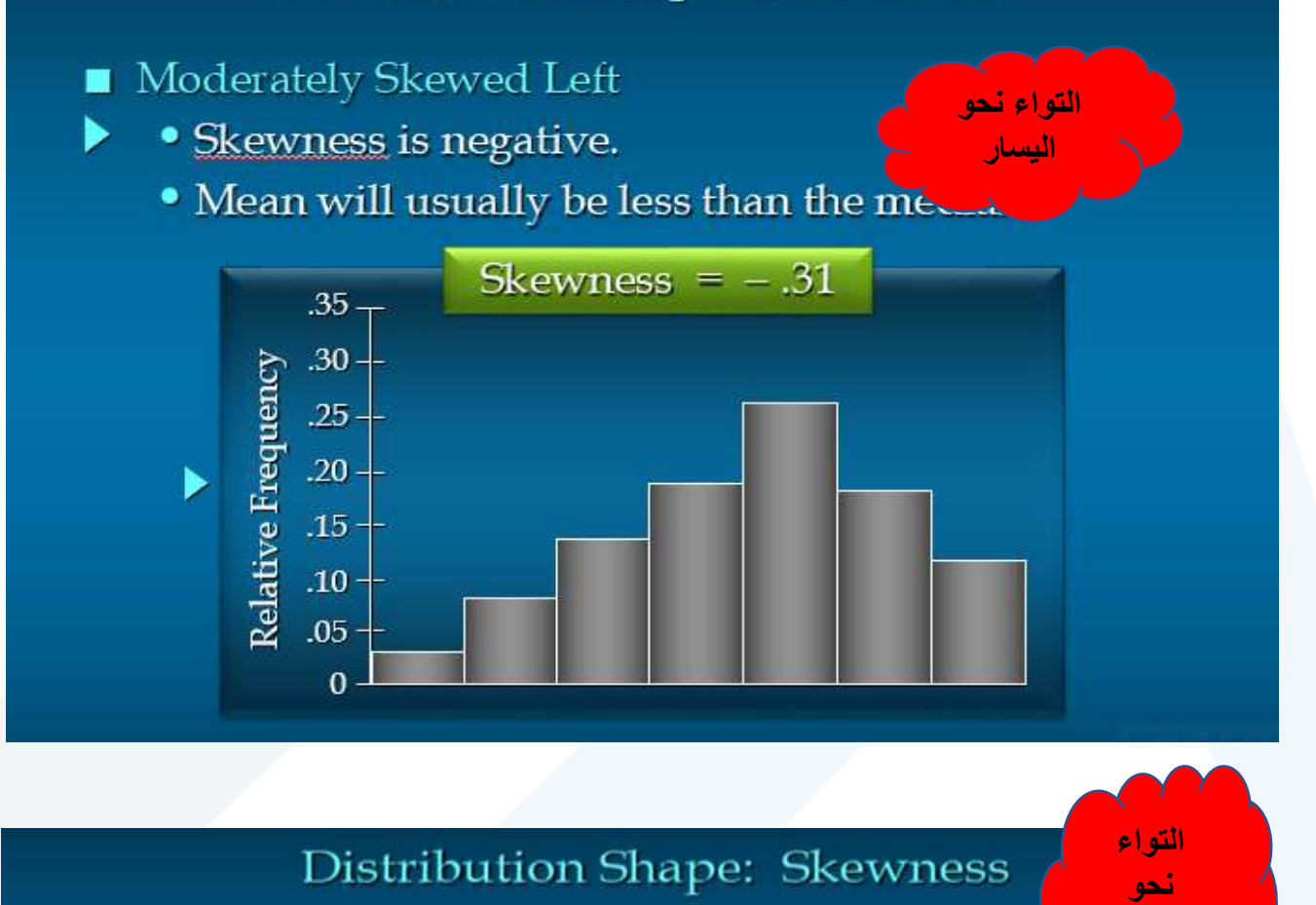

- Moderately Skewed Right
	- Skewness is positive.
		- Mean will usually be more than the median.

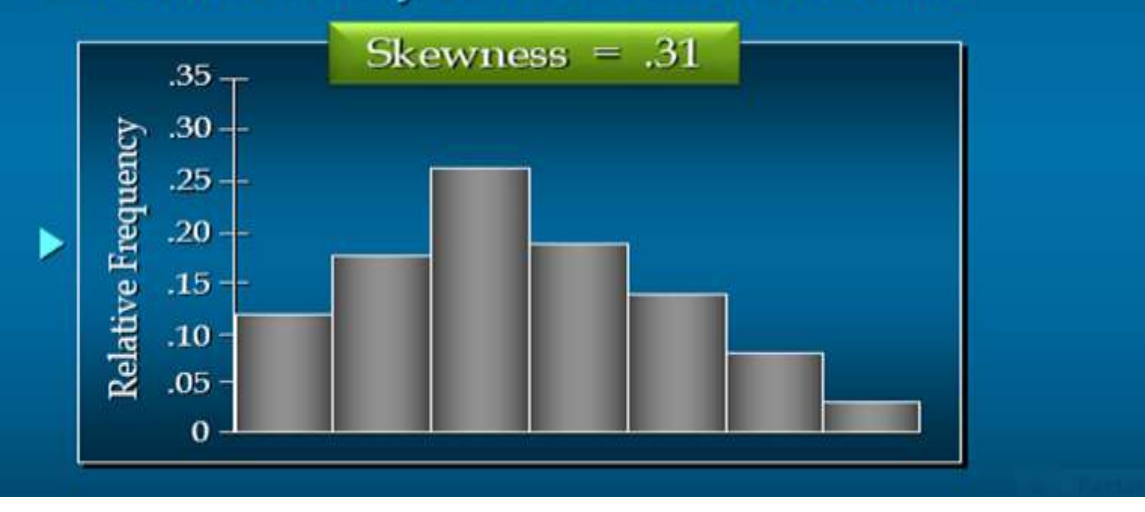

اليمين

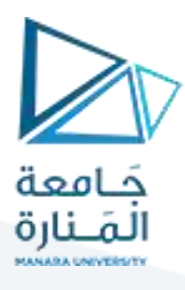

# Distribution Shape: Skewness

- Highly Skewed Right
	- Skewness is positive (often above 1.0).
	- Mean will usually be more than the median.

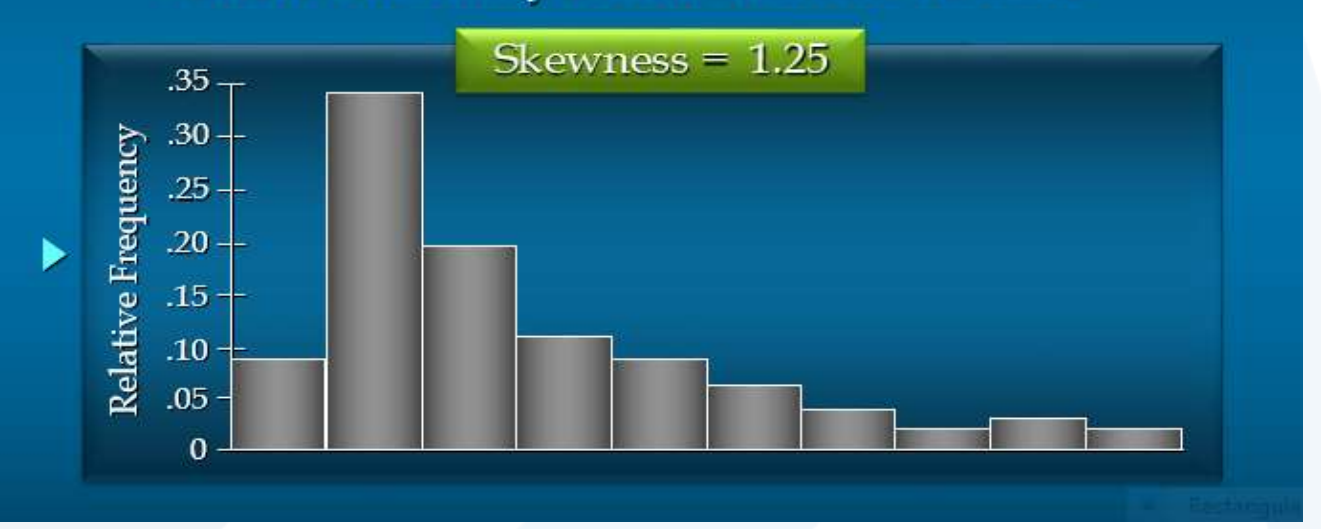

- **مثال** لتكن لدينا املعطيات اآلتية:
	- الربيع الثالث = 59.6875
		- الربيع األول = 43.125
	- املئنين التسعين = 69.67

املئنين العاشر = 30.5

ومنه يكون:

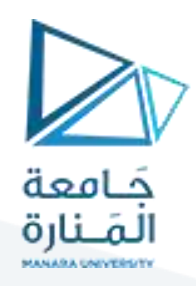

$$
Q = \frac{q_3 - q_1}{2} = \frac{1}{2}
$$
نصف المدى  
الريعي =

$$
k_1 = \frac{1}{2} \frac{q_3 - q_1}{2} p q_0 - p_1 0
$$

معامل التفرطح املئينين:

 $= 8.28125$ 43.125-59.6875 2

 $\mu = 30.5$ -69.67  $\mu = 0.1251$  - معامل التفلطح 8.28125

**وعادة يقارن معامل التفلطح في أي توزيع بمعامل التفلطح املقابل له في املنحني االعتدالي وقد وجد اإلحصائيون أن معامل التفلطح في التوزيع االعتدالي يساوي )0.263( فإذا كان معامل التفلطح التجريبي أكبر من معامل**  التفلطح الاعتدالي كان التوزيع مسطحاً وإذا كان معامل التفلطح التجريبي أقل من المعامل الاعتدالي كان التوزيع **ً** مدبباً وفي مثالنا نجد أن قيمة معامل التفلطح أقل من الاعتدالي فالتوزيع مدبباً قليلاً وملتو نحو اليسار لأن قيمة **ً ً ً معامل االلتواء سالبة.** 

أما ما يتعلق الخطأ المعياري للتفلطح فيحسب بالعلاقة الآتية:

$$
\sigma_y = \sqrt{\frac{24}{n}} = 2\sqrt{\frac{6}{n}}
$$

وفي مثالنا يكون:

$$
\sigma_{y} = \sqrt{\frac{24}{105}} = 0.4781
$$

**مثال** 

بالعودة إلى معطيات درجات الطالب في اإلحصاء كلية االقتصاد:

الوسط الحسابي *q***<sup>1</sup> 43***.***84** *<sup>x</sup>* **57***.***12**

املنوال *Mo* **56***.***67**

الوسيط *4 s* = 70.17 *Me =* 57.06

$$
\sigma\,x\!=\!18.72
$$
ا

واملطلوب: حساب معامل االلتواء وتحديد طبيعة توزع هذه البيانات؟

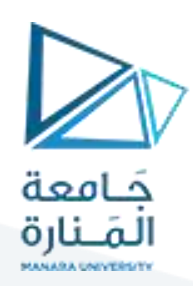

**الحل:**

**-حساب معامل التواء بيرسون:**

$$
p = \frac{\overline{x} - Mo}{\sigma x} = \frac{57.12 - 56.67}{18.72} = 0.024
$$

فالتوزيع ملتو والالتواء نحو اليمين لأن المتوسط أكبر من المنوال.  $p$  0

حساب معامل التواء يول:

 $\frac{3(x - Mo)}{\sigma x} = \frac{3(57.12 - 56.67)}{18.72} = 0.072$  $p = \frac{3(x - Mo)}{\sigma x}$  $=\frac{J(A - MO)}{D} = \frac{J(JI.12 - J0.07)}{D} =$ 

وبالتالي فالتوزيع ملتو وااللتواء نحو اليمين ألن املتوسط الحسابي أكبرمن الوسيط. *p* **0**

 $\frac{3(57.12 - 56.67)}{18.72} = 0.072$  $=\frac{3(37.12-30.07)}{2}$ 

وبطبق معامل الالتواء الربيعي (بفرض السلسلة مفتوحة):

$$
\gamma = \frac{q_3 + q_1 - 2Me}{q_3 - q_1} = \frac{70.17 + 43.84 - 2 \times 57.06}{70.17 - 43.84} = \frac{0.111}{26.33} = -0.004
$$

### **:)coefficient d' Aplatisement( التفرطح معامل**

**التفرطح أوالتطاول هو انحراف قمة منحني التوزيع التكراري عن قمة املنحني الطبيعي. وبالتالي فإن املميزات التي تميزبها التوزيعات التكرارية ومتمماتها هو مقدارالتفرطح. التفرطح هو قياس درجة علو قمة التوزيع بالنسبة للتوزيع الطبيعي. وعادة يعتمد العزم الرابع حول الوسط الحسابي ويسمى معامل التفرطح العزومي ويعرف بالعالقة التالية**:

$$
\Sigma ni (x \ddot{i} - \overline{x})^4
$$

$$
k = \frac{M4}{\sigma_x^4} = \frac{\Sigma ni}{\sigma_x^4}
$$

فإذا كانت:

k < 3. التوزيع يكون قليل التطاول (مفرطح).  

$$
k = 3
$$

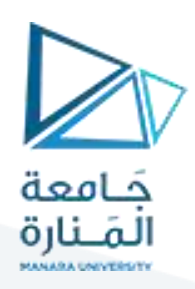

: التوزيع متطاول أومدبب. *k* **3**

ولتسهيل المقارنة يمكن تعديل العلاقة بتقديم العدد 3 من العلاقة السابقة.

$$
k=\frac{M4}{\sigma x^4}-3
$$

فإذا كانت:

$$
y = 0
$$
: التوزيع متناظر أو قربب من التوزيع المليعي.  

$$
y < 0
$$
: التوزيع مفرطح /قليل التطاول/.  

$$
y > 0
$$

**مثال** 

بالعودة الى معطيات درجات الطالب في اإلحصاء كلية االقتصاد نجد أن:

 $\sum$ *ni* $(x i -\overline{x})^4 = 7481030.06$ 

 $\sum$ *ni* = 250

$$
\sigma_x = 18.72
$$
ا<sup>2</sup>انحراف المعياري

ومنه نجد أن العزم الرابع يساوي:

$$
k = \frac{\sum ni(x'i - \overline{x})^4}{250} = \frac{1766143681}{250} = 70646
$$

ومنه معامل التطاول يساوي:

$$
k = \frac{M4}{\sigma x^4} = \frac{70646}{(4)^4} - 3 = -0.24
$$

$$
k < 0
$$
يما أن $k < 0$